# Imperial College

## **Nektar++ Community and Development Strategy**

**Chris Cantwell**, David Moxey, Mike Kirby, Spencer Sherwin

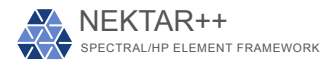

Nektar++ Workshop Imperial College London 7th June 2016

### **Overview**

- Nektar++ Community and Support
	- **–** What's new?
	- **–** Accessibility
	- **–** Education
	- **–** Support
- Improving code stability
	- **–** Developer practices
	- **–** Release schedule
	- **–** Review process
- Summary and What's next?

## **Nektar++ Community and Support**

**The mission of Nektar++ is to make spectral/hp element methods accessible to a broader audience and remove the implementation complexity barrier which limits adoption of these methods.**

We are keen to engage with the community of users in their use of Nektar++.

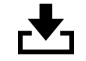

**Accessibility** (support for range of OSs, packages)

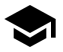

**Education** (tutorials, documentation)

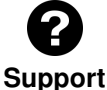

(mailing list, building a community)

### **What's New?**

- **Tutorials** for new users (more later)
- Redevelopment of **Nektar++ website** to be more community driven
- User guide available online in HTML form
- **Binary packages** now available for a broader range of platforms
- **Tested** on a wider and more up-to-date range of operating systems

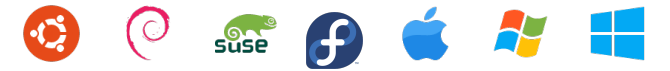

- Now used on a range of **supercomputers**:
	- **–** SGI ICE (CX2, Imperial College London)
	- **–** Blue Gene/Q (Mira, Argonne National Laboratory)
	- **–** Cray XC30 (ARCHER, UK National Supercomputer)
	- **–** Cray XE6 (Copper, DoD)

### **How can one get Nektar++?**

• Binary packages for Linux and OSX

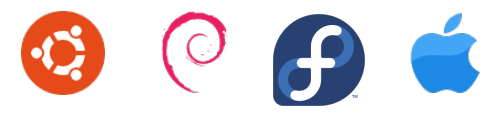

### **How can one get Nektar++?**

• Binary packages for Linux and OSX

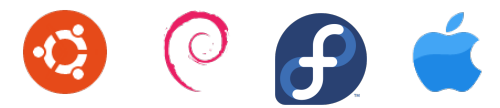

- Homebrew and MacPorts (OSX):
	- **–** See [http://www.nektar.info/](http://www.nektar.info/installing-nektar-on-os-x-through-macports-or-homebrew/) [installing-nektar-on-os-x-through-macports-or-homebrew/](http://www.nektar.info/installing-nektar-on-os-x-through-macports-or-homebrew/)

### **How can one get Nektar++?**

• Binary packages for Linux and OSX

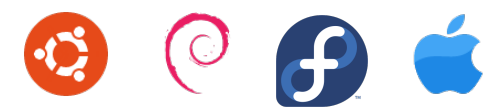

- Homebrew and MacPorts (OSX):
	- **–** See [http://www.nektar.info/](http://www.nektar.info/installing-nektar-on-os-x-through-macports-or-homebrew/)
		- [installing-nektar-on-os-x-through-macports-or-homebrew/](http://www.nektar.info/installing-nektar-on-os-x-through-macports-or-homebrew/)
- Source code bundles (self-compile) from <http://www.nektar.info>
	- **–** Different archive formats (.tar.gz, .tar.bz2, .tar.xz, .zip)
	- **–** Regular releases, but not most recent updates
	- **–** Build against Nektar++ libraries, but no direct means to contribute

### **How can one get Nektar++?**

• Binary packages for Linux and OSX

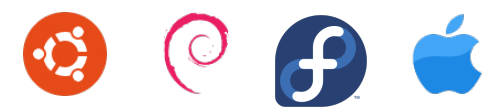

- Homebrew and MacPorts (OSX):
	- **–** See [http://www.nektar.info/](http://www.nektar.info/installing-nektar-on-os-x-through-macports-or-homebrew/)
		- [installing-nektar-on-os-x-through-macports-or-homebrew/](http://www.nektar.info/installing-nektar-on-os-x-through-macports-or-homebrew/)
- Source code bundles (self-compile) from <http://www.nektar.info>
	- **–** Different archive formats (.tar.gz, .tar.bz2, .tar.xz, .zip)
	- **–** Regular releases, but not most recent updates
	- **–** Build against Nektar++ libraries, but no direct means to contribute
- Git repository
	- **–** Anonymous checkout
		- git clone http://gitlab.nektar.info/clone/nektar/nektar.git
	- **–** Authenticated checkout

git clone git@gitlab.nektar.info:nektar/nektar.git

- Intended to help new users quickly get started with Nektar++
- Low barrier to entry
- Introduce various aspects of the code
	- **–** Basic usage of the solvers
	- **–** Use of the code for specific applications
	- **–** Using the libraries to support writing new code

- Intended to help new users quickly get started with Nektar++
- Low barrier to entry
- Introduce various aspects of the code
	- **–** Basic usage of the solvers
	- **–** Use of the code for specific applications
	- **–** Using the libraries to support writing new code
- Available both as PDF documents and HTML webpages

<http://www.nektar.info/community/tutorials/>

• Current tutorial selection

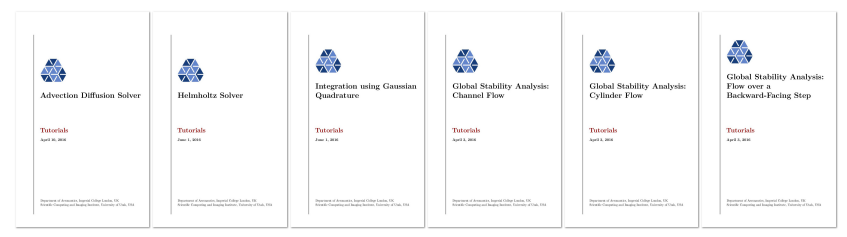

• We welcome suggestions for new tutorials!

Each tutorial provides a structured introduction to a topic:

• Introduction and goals

Goals

After completing this tutorial, you should be familiar with:

• The concept of Gaussian integration using classical Gauss and Gauss-Lobatto rules in a standard interval  $\xi \in [-1, 1]$ .

### Each tutorial provides a structured introduction to a topic:

• Introduction and goals

Goals

After completing this tutorial, you should be familiar with:

• The concept of Gaussian integration using classical Gauss and Gauss-Lobatto rules in a standard interval  $\xi \in [-1, 1]$ .

• Context<br>the use of numerical integration or *quadrature*. The fundamental building block is the approximation of the integral by a finite summation of the form

$$
\int_{-1}^1 u(\xi)d\xi \approx \sum_{i=0}^{q-1} w_i u(\xi_i),
$$

where  $w_i$  are specified constants or *weights* and  $\xi_i$  represents an abscissa of q distinct

### Each tutorial provides a structured introduction to a topic:

• Introduction and goals

Goals

After completing this tutorial, you should be familiar with:

• The concept of Gaussian integration using classical Gauss and Gauss-Lobatto rules in a standard interval  $\xi \in [-1, 1]$ .

• **Context**<br>the use of numerical integration or *quadrature*. The fundamental building block is the approximation of the integral by a finite summation of the form

$$
\int_{-1}^1 u(\xi)d\xi \approx \sum_{i=0}^{q-1} w_i u(\xi_i),
$$

where  $w_i$  are specified constants or *weights* and  $\xi_i$  represents an abscissa of q distinct

### • Step-by-step tasks, often with partially completed files

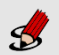

#### Task  $3.3$

Evaluate the previous integral for a quadrature order of  $Q = Q_{\text{max}}$  where  $Q_{\text{max}} = 7$  and 8 to verify that to exactly integrate with Gauss-Lobatto type integration you require an additional quadrature point and weights.

### Each tutorial provides a structured introduction to a topic:

• Introduction and goals

Goals

After completing this tutorial, you should be familiar with:

• The concept of Gaussian integration using classical Gauss and Gauss-Lobatto rules in a standard interval  $\xi \in [-1, 1]$ :

• **Context**<br>the use of numerical integration or *quadrature*. The fundamental building block is the approximation of the integral by a finite summation of the form

$$
\int_{-1}^1 u(\xi)d\xi \approx \sum_{i=0}^{q-1} w_i u(\xi_i),
$$

where  $w_i$  are specified constants or *weights* and  $\xi_i$  represents an abscissa of q distinct

### • Step-by-step tasks, often with partially completed files

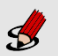

#### Task  $3.3$

Evaluate the previous integral for a quadrature order of  $Q = Q_{\text{max}}$  where  $Q_{\text{max}} = 7$  and 8 to verify that to exactly integrate with Gauss-Lobatto type integration you require an additional quadrature point and weights.

- Summary of what has been learnt
- Set of complete solutions

Versioned with code

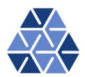

Nektar++: Spectral/hp **Element Framework** 

Version  $4.4.0$ 

#### **User Guide**

May 31, 2016

Department of Aeronautics, Imperial College London, UK Scientific Computing and Imaging Institute, University of Utah, USA

- Versioned with code
- User guide

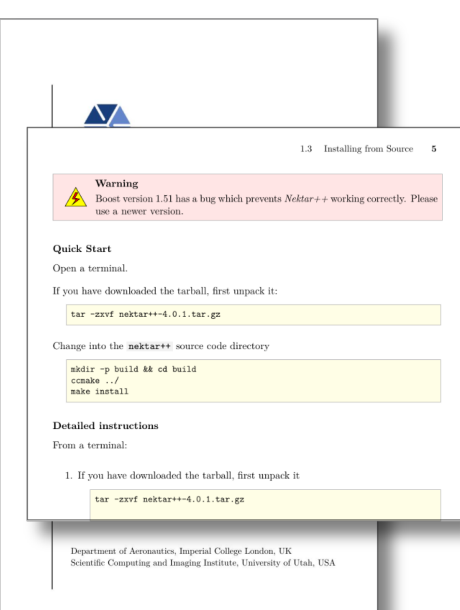

- Versioned with code
- User guide
	- Installation  $\bullet$

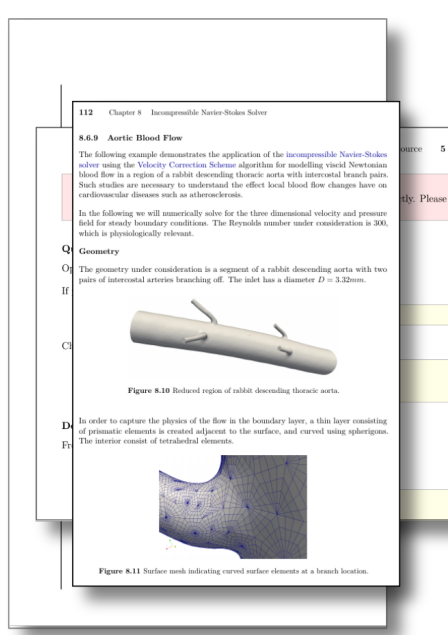

- Versioned with code
- User guide
	- Installation
	- Solver and Utility usage
	- Examples
	- Input file reference
	- FAQs

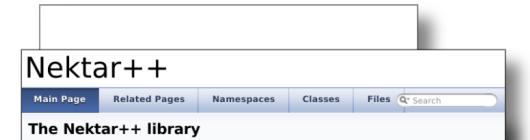

Nektar++ is an open source software library currently being developed and designed to provide a toolbox of data structures and algorithms which implement the spectral/hp element method. Nektar++ is the continuation and adaptation of the Nektar flow solver. As opposed to its predecessor which focused on solving fluid dynamics problems. Nektar++ is implemented as a C++ object-oriented toolkit which allows developers to implement spectral element solvers for a variety of different engineering problems.

The structure of the Nektar++ library, a collection of different sublibraries, is based upon the typical structure of a global spectral/hp approximation, which is characterized by:

• The elemental decomposition of the problem

As for all finite element methods, the computational domain is partitioned into a mesh of many small subdomains or elements. Analogously, the spectral/hp solution is expanded into a series of local expansions, each with support on a single element. This elemental representation enables the treatment of operations on a local elemental basis rather than on global level. This not only simplifies the formulation but also allows many operations to be performed more efficiently.

• The introduction of a standard region

The introduction of a standard region allows the expansion basis to be defined just once. that is only on the standard region. All other elements then can be considered as the image of the standard element under a parametric mapping. Consequently, the elemental operations of integration and differentiation can all be executed on the standard element. subject to a proper treatment of the transformation from local (world space) to standard (reference space) coordinates. For curved-sided elements, the mapping from standard element to local element is generally done using an iso-parametric representation. In this case, the local geometry is represented with an expansion of the same form and polynomial order as the unknown variables.

This structure, supplemented with building blocks such as block matrix linear algebra routines and automatic data coordinating objects, can be encapsulated in an efficient object-oriented C++ implementation.

This conceptual approach of the software leads to a high user-flexibility, including the selection of the preferred expansion basis, its polynomial order and the preferred numerical quadrature.

The website of the Nektar++ project can be found on: http://www.nektar.info

- Versioned with code
- User guide
	- Installation
	- Solver and Utility usage
	- Examples
	- Input file reference
	- FAQs
- Code documentation
	- Doxygen
	- Detailed implementation specifics

### **Support**

We are striving to build a community around Nektar++

- Support new users
- Make it easier for users to contribute back to the project.

### **Support**

We are striving to build a community around Nektar++

- Support new users
- Make it easier for users to contribute back to the project.
- New community-driven website

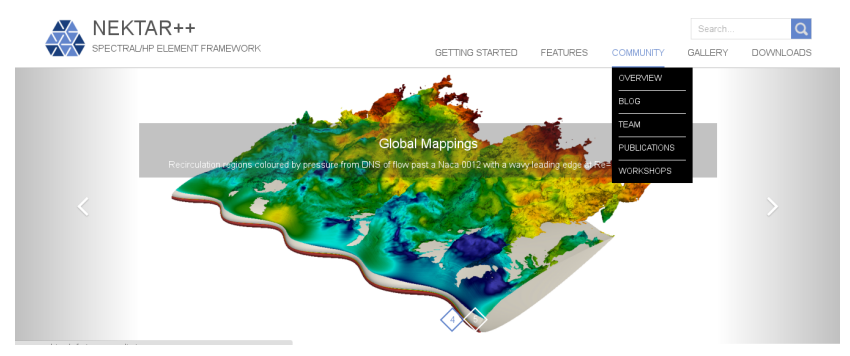

### **Support**

We are striving to build a community around Nektar++

- Support new users
- Make it easier for users to contribute back to the project.
- New community-driven website

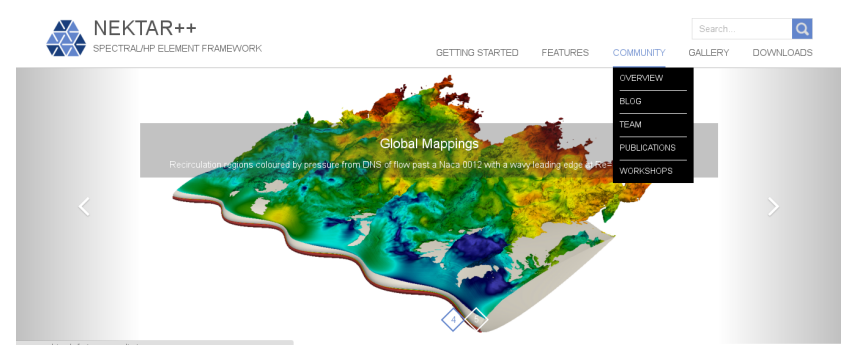

- Nektar++ Workshops (now an annual event!)
- Publication list
	- **–** Help us demonstrate the impact of Nektar++
	- **–** We can promote your research

### **Nektar++ is a large project and therefore requires careful management of code changes to maintain stability.**

We have implemented a range of tools and best practices to help facilitate this.

In the past year, there have been three key changes:

- Code review process
- Release model
- Change log and contribution guide

These build on a range of development practices we have already implemented.

What development practices support a large multi-plaform collaborative software project such as Nektar++?

What development practices support a large multi-plaform collaborative software project such as Nektar++?

Version-control (Git + GitLab) http://gitlab.nektar.info

Issue tracking (GitLab)

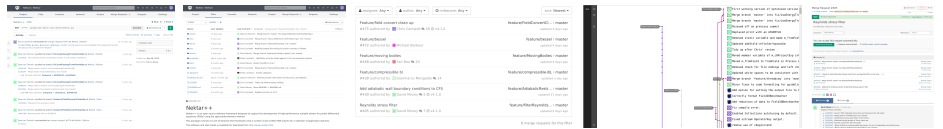

### What development practices support a large multi-plaform collaborative software project such as Nektar++?

- Version-con<sup>trol (Givened to sign in or sign up before continuing.</sup> The Control of Control of Control of Control of Control of Control of Control of Control of Control of Control of Control of Control of Control of Control
- Issue tracki GitLab Community Edition

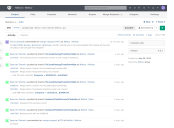

#### Open source software to collaborate on code

Manage git repositories with fine grained access controls that keep your code secure. Perform code reviews and enhance collaboration with merge requests. Each project can also have an issue tracker and a wiki

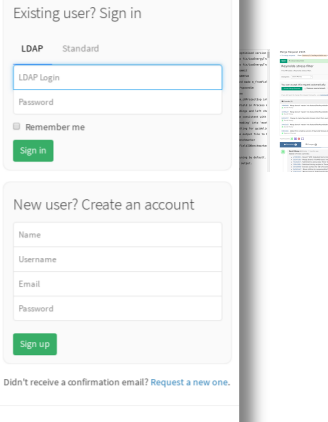

Explore Help About GitLab

 $\bigcirc$ 

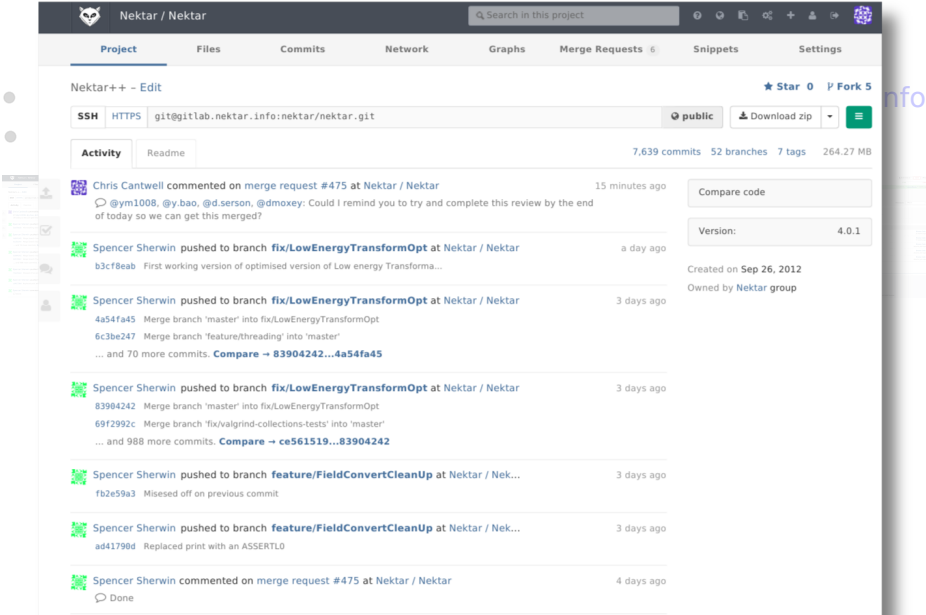

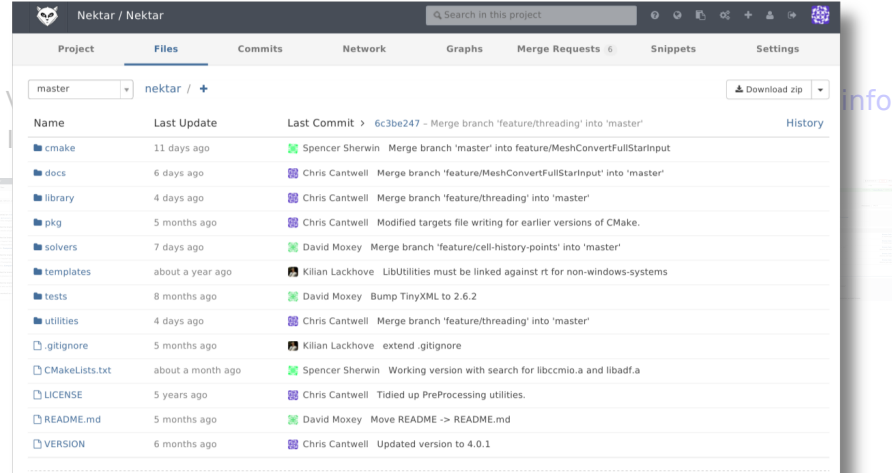

**README.md** 

 $\bigcirc$ 

**College** 

#### $Nektar++$

Nektar++ is an open-source software framework designed to support the development of high-performance scalable solvers for partial differential equations (PDEs) using the spectral/hp element method.

This package consists of a set of libraries (the framework) and a number of pre-written PDE solvers for a selection of application domains.

The software and User Guide is available for download from http://www.nektar.info/.

### What development practices support a large multi-plaform

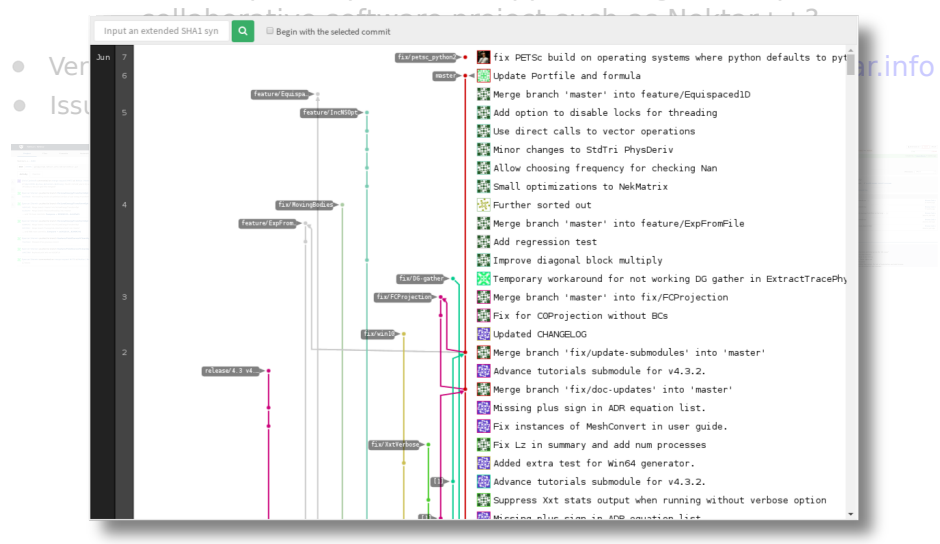

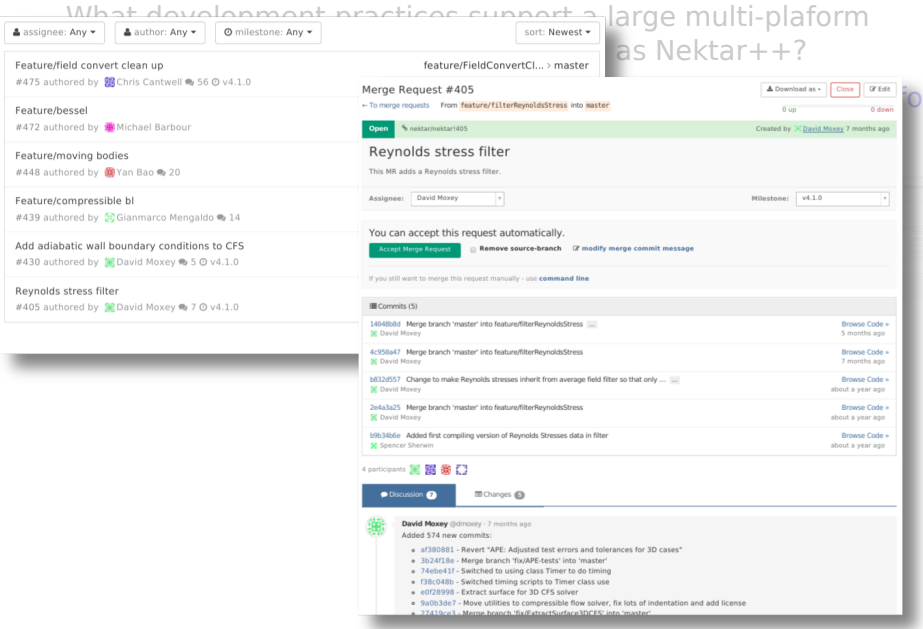

What development practices support a large multi-plaform collaborative software project such as Nektar++?

Version-control (Git + GitLab) http://gitlab.nektar.info

### Issue tracking (GitLab)

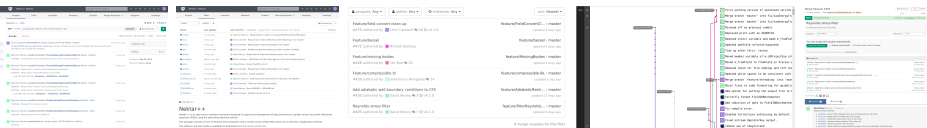

#### Tests & Continuous Integration (Buildbot) http://buildbot.nektar.info

**Base** 

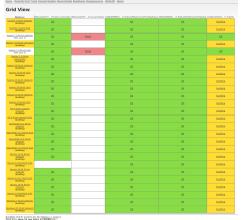

#### Builder Ubuntu 12.04 64-bit (full) Build #659

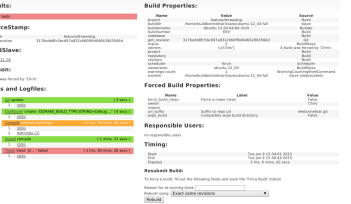

Home - Waterfall Grid T-Grid Console Builders Recent Builds Buildslaves Changesources - (SON API - About

 $\qquad \qquad \Box$  $\bigcirc$ 

 $\qquad \qquad \Box$ 

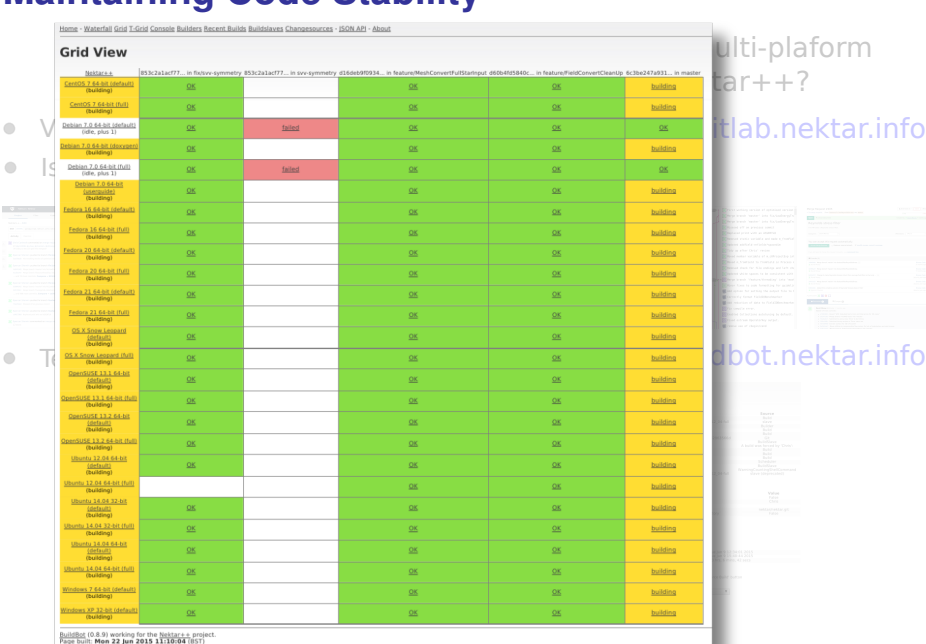

### ab.nektar.info

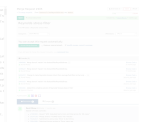

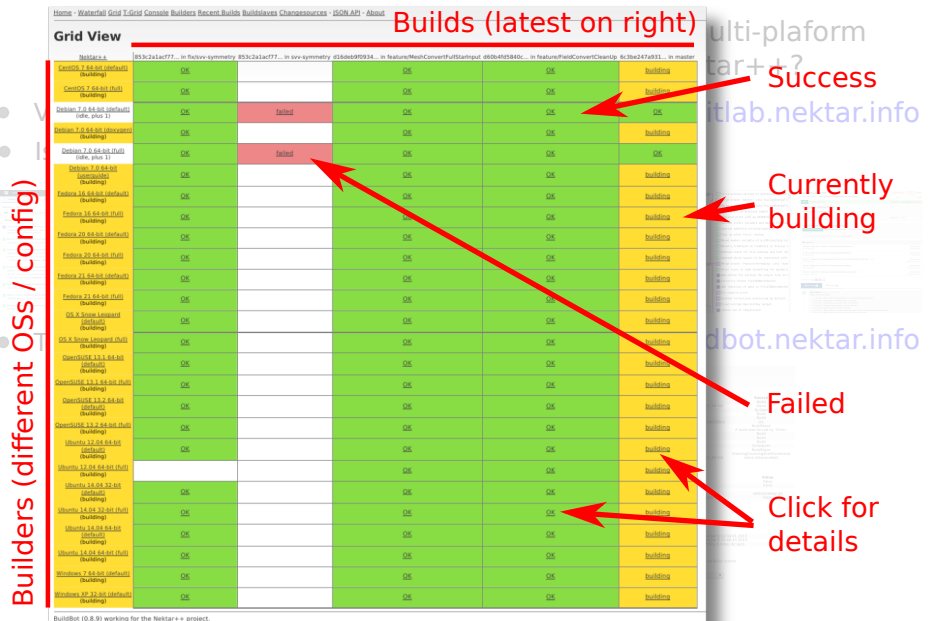

BuildBot (0.8.9) working for the Nektar++ projection and the Mondo 22 Jun 2015 11:10:04 (85T)

 $\bigcirc$ 

#### Builder Ubuntu 12.04 64-bit (full) Build #659 **Support a large multi-planet multi-planet multi-planet multi-planet**

#### Results:

#### Failed tests

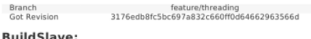

ubuntu-12 04

#### Reason:

A build was forced by 'Chris':

#### **Steps and Logfiles:**

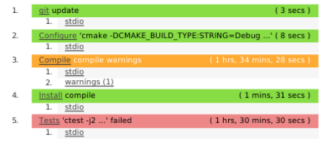

#### **collaboration software project such as Newtart** projections in  $\pm$  ?

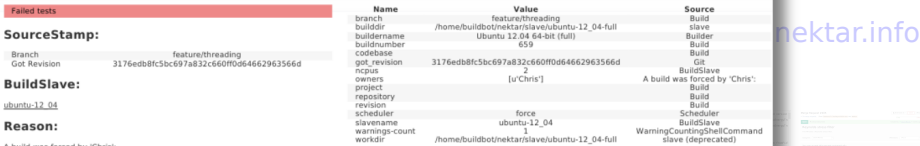

#### **Forced Build Properties:**

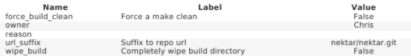

#### Timing:

 $\frac{90}{n}$ 

 $\frac{5}{5}$  $re$ 

re  $rac{1}{5}$ sia

wa w

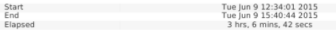

#### **Resubmit Build:**

To force a build, fill out the following fields and push the 'Force Build' button

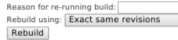

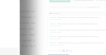

### $\begin{picture}(180,10) \put(0,0){\vector(1,0){100}} \put(10,0){\vector(1,0){100}} \put(20,0){\vector(1,0){100}} \put(20,0){\vector(1,0){100}} \put(20,0){\vector(1,0){100}} \put(20,0){\vector(1,0){100}} \put(20,0){\vector(1,0){100}} \put(20,0){\vector(1,0){100}} \put(20,0){\vector(1,0){100}} \put(20,0){\vector(1,0){100}} \put(20,0){\vector(1,0){100}}$

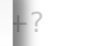

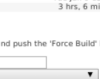

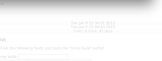

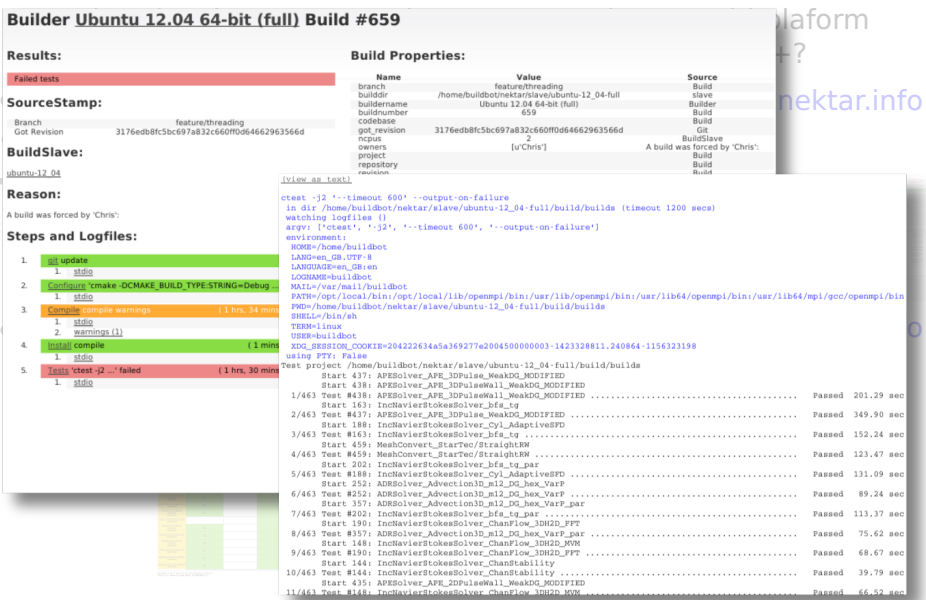

What development practices support a large multi-plaform collaborative software project such as Nektar++?

Version-control (Git + GitLab) http://gitlab.nektar.info

### Issue tracking (GitLab)

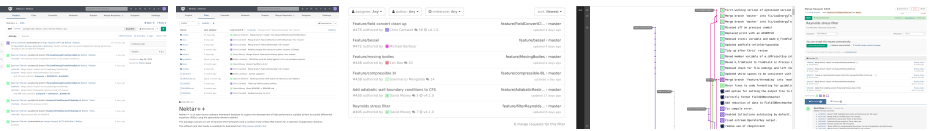

Tests & Continuous Integration (Buildbot) http://buildbot.nektar.info

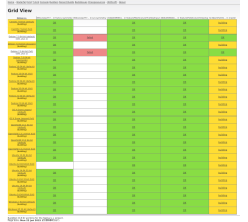

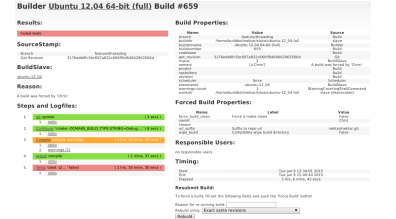

Documentation (PDF + doxygen) http://doc.nektar.info

Previous model and problems:

- New features and fixes continuously merged into master
- Code releases every 6 months 1 year
- New features constantly introducing instability

New approach:

- New features are continuously merged into master
- Bug fixes are additionally merged into a separate release branch
- More frequent *patch* releases
- Should remain stable and bug fixes are distributed quicker

• Release version number v4.3.1

Major . Minor . Patch

Time

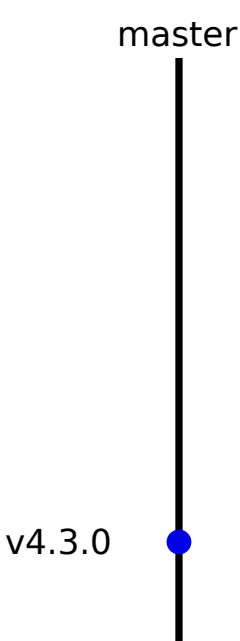

- Release version number Major . Minor . Patch v4.3.1
- Primary development in 'master'  $\bullet$

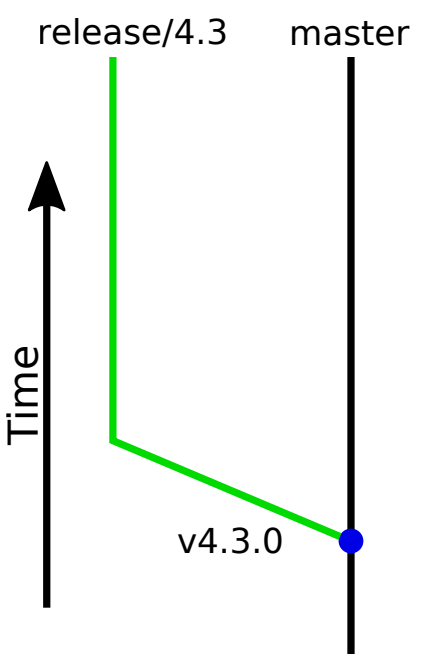

- Release version number Major . Minor . Patch v4.3.1
- Primary development in 'master'
- Major/Minor releases tagged in 'master'
- Create 'release' branch

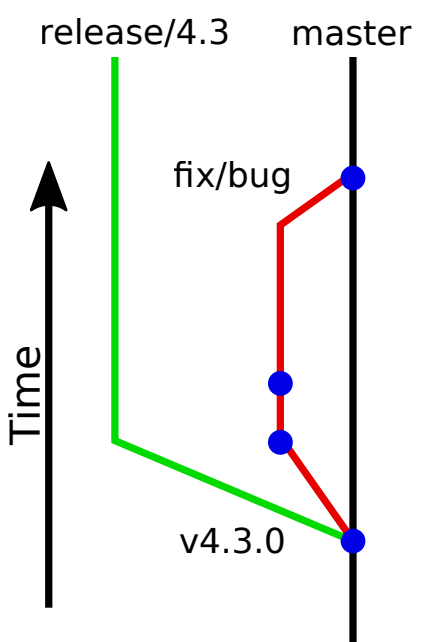

- Release version number Major . Minor . Patch v4.3.1
- Primary development in 'master'
- Major/Minor releases tagged in 'master'
- Create 'release' branch
- Bug-fixes applied in branch and merged into 'master' as normal

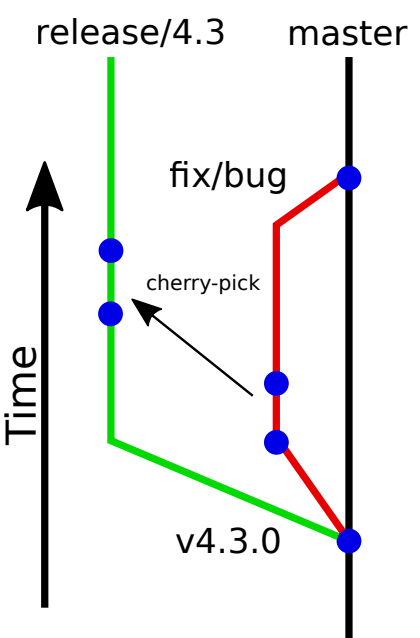

- Release version number Major . Minor . Patch v4.3.1
- Primary development in 'master'
- Major/Minor releases tagged in 'master'
- Create 'release' branch
- Bug-fixes applied in branch and merged into 'master' as normal
- Cherry-picked into 'release' branch

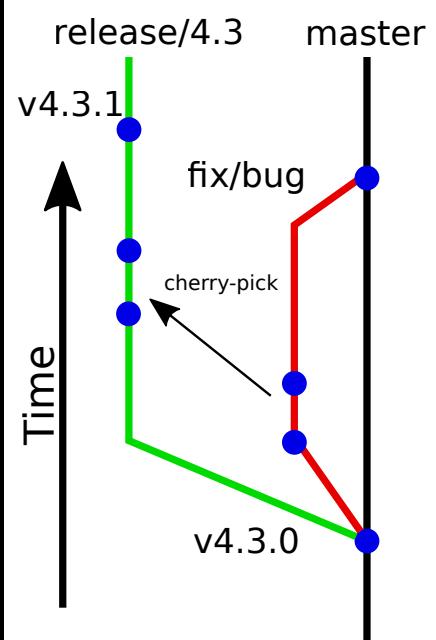

- Release version number Major . Minor . Patch v4.3.1
- Primary development in 'master'
- Major/Minor releases tagged in 'master'
- Create 'release' branch
- Bug-fixes applied in branch and merged into 'master' as normal
- Cherry-picked into 'release' branch
- Monthly patch releases

- **1.** New code is committed to a branch in git
	- **–** feature/[name] for new functionality
	- **–** fix/[name] for bug fixes
	- **–** tidy/[name] code formatting updates (no functional change)
	- **–** ticket/[number]-[description] for resolving specific issues

- **1.** New code is committed to a branch in git
	- **–** feature/[name] for new functionality
	- **–** fix/[name] for bug fixes
	- **–** tidy/[name] code formatting updates (no functional change)
	- **–** ticket/[number]-[description] for resolving specific issues
- **2.** Author ensures code meets the *contribution criteria* and *code guidelines* for the project
	- **–** Details about contribution criteria are in CONTRIBUTING.md

- **1.** New code is committed to a branch in git
	- **–** feature/[name] for new functionality
	- **–** fix/[name] for bug fixes
	- **–** tidy/[name] code formatting updates (no functional change)
	- **–** ticket/[number]-[description] for resolving specific issues
- **2.** Author ensures code meets the *contribution criteria* and *code guidelines* for the project
	- **–** Details about contribution criteria are in CONTRIBUTING.md
- **3.** Author submits a merge request on GitLab (http://gitlab.nektar.info)
- **4.** A senior developer will oversee the review process and assign reviewers
	- **–** Typically two reviewers for new features
	- **–** Typically one reviewer for smaller fixes

- **1.** New code is committed to a branch in git
	- **–** feature/[name] for new functionality
	- **–** fix/[name] for bug fixes
	- **–** tidy/[name] code formatting updates (no functional change)
	- **–** ticket/[number]-[description] for resolving specific issues
- **2.** Author ensures code meets the *contribution criteria* and *code guidelines* for the project
	- **–** Details about contribution criteria are in CONTRIBUTING.md
- **3.** Author submits a merge request on GitLab (http://gitlab.nektar.info)
- **4.** A senior developer will oversee the review process and assign reviewers
	- **–** Typically two reviewers for new features
	- **–** Typically one reviewer for smaller fixes
- **5.** Reviewers suggest any changes or improvements, verify code meets *contribution criteria* and *code guidelines*, etc.
- **6.** Iterate between authors and reviewers until everyone happy.
- **7.** Senior developer performs the merge.

## **Review Process: Contribution criteria**

Some of the key aspects required include:

- Documentation
	- **–** Has new user-exposed features been documented in the user guide?
	- **–** Have any relevant tutorials been updated?
	- **–** Do new functions/classes include doxygen documentation?
	- **–** Is the code sensibly commented?
- Testing
	- **–** Have regression tests been added for new features?
	- **–** Do existing regression tests all pass on buildbot?
- Formatting according to *coding guidelines*
	- **–** 80 char width, indentation of 4 spaces, no tabs, no namespace indentation
	- **–** All code blocks should use braces, braces on new lines
	- **–** Avoid preprocessor directives where possible
	- **–** Spaces around operators, after if, while, etc
- Appropriately updated the CHANGELOG

### **Further information, and What's Next?**

Further information

- <http://www.nektar.info>
- *Nektar++: An open-source spectral/hp element framework*, C. D. Cantwell, D. Moxey, A. Comerford, *et al.*, Computer Physics Communications, vol.192, p205–219, 2015

What's Next?

- Expand tutorials
- Developer's Guide
- Packaged binaries for Windows